## **Gutenprint**

Gutenprint (изначально Gimp-Print) — коллекция свободных драйверов для принтеров для использования в UNIXсистемах при помощи [CUPS](http://sysadminmosaic.ru/cups/cups) или LPR. Существуют также версии для [MS Windows](http://sysadminmosaic.ru/ms_windows/ms_windows) со своей спецификой.

Изначально разрабатываемый как плагин для [GIMP,](http://sysadminmosaic.ru/gimp/gimp) впоследствии стал более универсальным инструментом, используемый другими программами.

Так как многие пользователи называли его Gimp, он был переименован в Gutenprint, чтобы дистанцироваться от [GIMP.](http://sysadminmosaic.ru/gimp/gimp)

<http://gimp-print.sourceforge.net/>

## **Установка**

## **CUPS**

apt **install** printer-driver-gutenprint gutenprint-locales

Для jessie:

apt **install** cups-driver-gutenprint gutenprint-locales

Для stretch:

apt **install** printer-driver-gutenprint gutenprint-locales

## **Ссылки**

<https://ru.wikipedia.org/wiki/Gutenprint>

**<http://sysadminmosaic.ru/gutenprint/gutenprint>**

**2018-11-12 12:33**

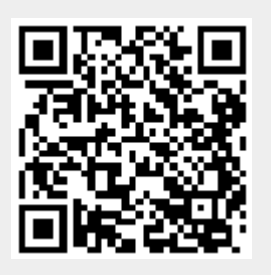